#### iClicker

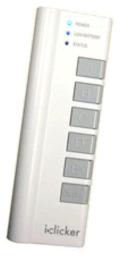

The iClicker is becoming the University of Colorado Standard for Clickers. You will use the iClicker in some of your future classes.

### iClicker

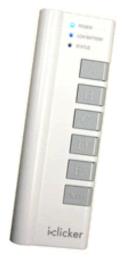

Students have to re-register every semester, but not every course

# How to Register? → http://www.iclicker.com/

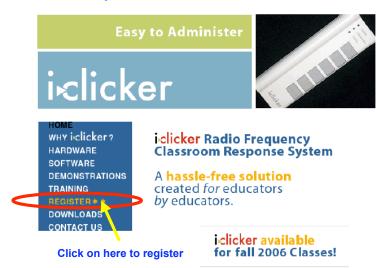

#### If you do not do this, you will not get credit

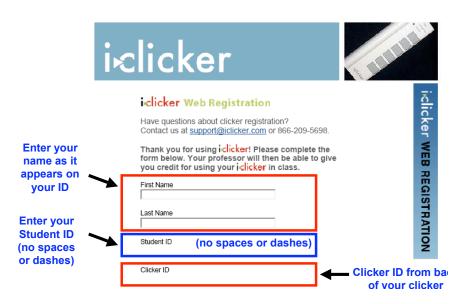

#### Your iClicker

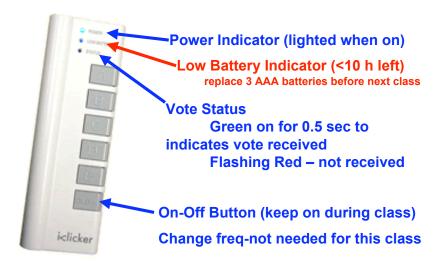

#### Your iClicker

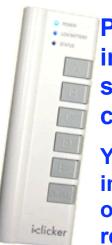

Put your name and contact information on your clicker so if you lose it, there is a chance it will be returned.

You can put your contact information on a piece of tape on the clicker if you plan to return the iClicker in the future

#### Your iClicker

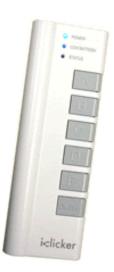

## **Use ONLY your iClicker!**

Responding with another student's iClicker is a violation of the Honor Code and WILL be reported.

Have you used clickers in a prior class?

- A Yes
- B No

You are NOT locked in to your first choice.

Final answer entered will be
the one accepted/graded.